#### Lecture 03: SQL

#### Friday, April 2<sup>nd</sup>, 2010

Dan Suciu -- 444 Spring 2010

#### Announcements

- New IMDB database: use imdb\_new instead of imdb
- Up to date, and much larger !
- Make following change to Project 1 / Question
   5: consider *only* movies made in 2010

# Outline

- Aggregations (6.4.3 6.4.6)
- Examples, examples, examples...
- Nulls (6.1.6)
- Outer joins (6.3.8)

## Aggregation

SELECTavg(price)FROMProductWHEREmaker='Toyota'

SELECTcount(\*)FROMProductWHEREyear > 1995

SQL supports several aggregation operations:

sum, count, min, max, avg

Except count, all aggregations apply to a single attribute

## Aggregation: Count

COUNT applies to duplicates, unless otherwise stated:

| SELECT | Count(category) |
|--------|-----------------|
| FROM   | Product         |
| WHERE  | year > 1995     |

same as Count(\*)

We probably want:

SELECTCount(DISTINCT category)FROMProductWHEREyear > 1995

#### More Examples

Purchase(product, date, price, quantity)

SELECTSum(price \* quantity)FROMPurchase

SELECTSum(price \* quantity)FROMPurchaseWHEREproduct = 'bagel'

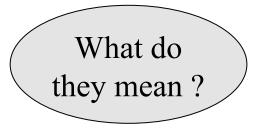

## Simple Aggregations

Purchase

| <b>_</b> |       |          |
|----------|-------|----------|
| Product  | Price | Quantity |
| Bagel    | 3     | 20       |
| Bagel    | 1.50  | 20       |
| Banana   | 0.5   | 50       |
| Banana   | 2     | 10       |
| Banana   | 4     | 10       |

SELECTSum(price \* quantity)FROMPurchaseWHEREproduct = 'Bagel'

## Grouping and Aggregation

Purchase(product, price, quantity)

Find total quantities for all sales over \$1, by product.

| SELECT          | product, Sum(quantity) AS TotalSales |
|-----------------|--------------------------------------|
| FROM            | Purchase                             |
| WHERE           | price > 1                            |
| <b>GROUP BY</b> | product                              |

Let's see what this means...

#### Grouping and Aggregation

- 1. Compute the FROM and WHERE clauses.
- 2. Group by the attributes in the **GROUPBY**
- 3. Compute the **SELECT** clause: grouped attributes and aggregates.

#### 1&2. FROM-WHERE-GROUPBY

| Product | Price | Quantity |
|---------|-------|----------|
| Bagel   | 3     | 20       |
| Bagel   | 1.50  | 20       |
| Banana  | 0.5   | 50       |
| Banana  | 2     | 10       |
| Banana  | 4     | 10       |

# 3. SELECT

| Product | Price | Quantity |    |         |            |
|---------|-------|----------|----|---------|------------|
| Bagel   | 3     | 20       | κ. | Product | TotalSales |
| Bagel   | 1.50  | 20       |    | Bagel   | 40         |
| Banana  | 0.5   | 50       |    | Banana  | 20         |
| Banana  | 2     | 10       |    |         |            |
| Banana  | 4     | 10       |    |         |            |

SELECTproduct, Sum(quantity) AS TotalSalesFROMPurchaseWHEREprice > 1GROUP BYproduct

## GROUP BY v.s. Nested Quereis

| SELECT          | product, Sum(quantity) AS TotalSales |
|-----------------|--------------------------------------|
| FROM            | Purchase                             |
| WHERE           | price $> 1$                          |
| <b>GROUP BY</b> | product                              |

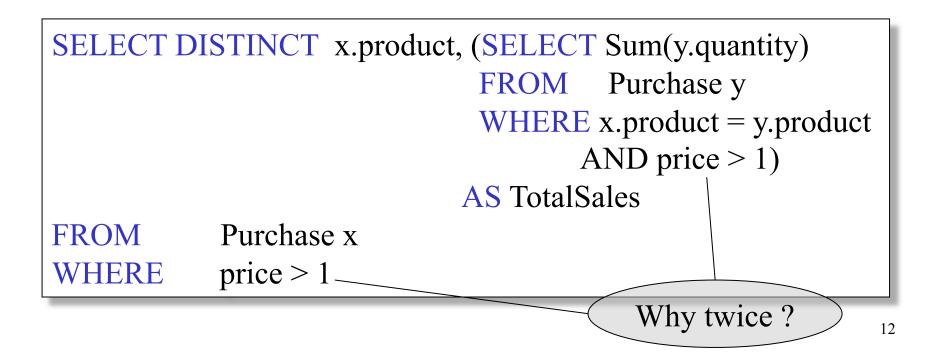

#### Another Example

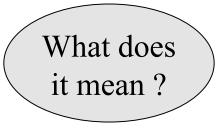

SELECTproduct,sum(quantity) AS SumSalesmax(price) AS MaxQuantityFROMPurchaseGROUP BY product

#### HAVING Clause

Same query, except that we consider only products that had at least 100 buyers.

| SELECT          | product, Sum(quantity) |
|-----------------|------------------------|
| FROM            | Purchase               |
| WHERE           | price > 1              |
| <b>GROUP BY</b> | product                |
| HAVING          | Sum(quantity) > 30     |

HAVING clause contains conditions on aggregates.

# General form of Grouping and Aggregation

SELECTSFROM $R_1, \dots, R_n$ WHEREC1GROUP BY $a_1, \dots, a_k$ HAVINGC2

Why?

- S = may contain attributes  $a_1, \dots, a_k$  and/or any aggregates but NO OTHER ATTRIBUTES
- C1 = is any condition on the attributes in  $R_1, \dots, R_n$
- C2 = is any condition on aggregate expressions

# General form of Grouping and Aggregation

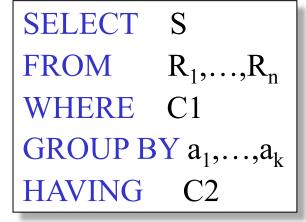

Evaluation steps:

- 1. Evaluate FROM-WHERE, apply condition C1
- 2. Group by the attributes  $a_1, \ldots, a_k$
- 3. Apply condition C2 to each group (may have aggregates)
- 4. Compute aggregates in S and return the result

#### Advanced SQLizing

- 1. Getting around INTERSECT and EXCEPT
- 2. Unnesting Aggregates
- 3. Finding witnesses

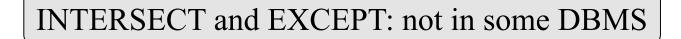

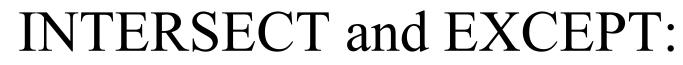

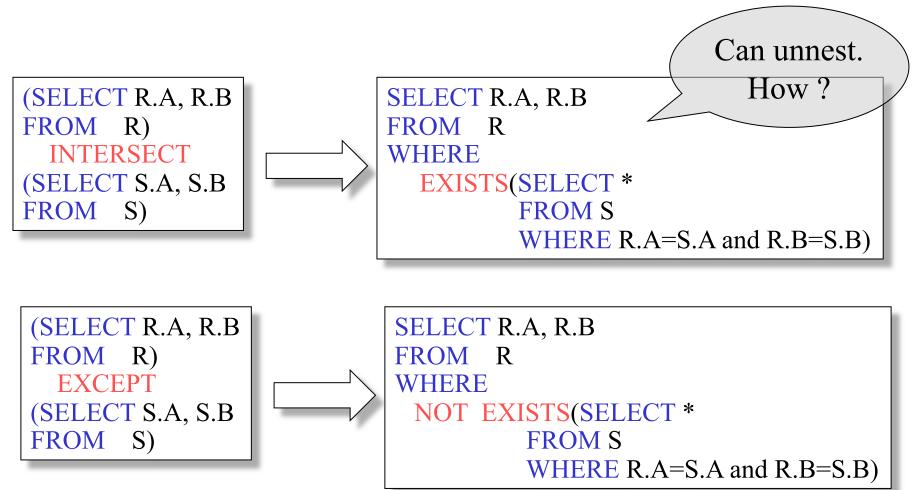

## Unnesting Aggregates

Product (pname, price, company) Company(cname, city)

Find the number of companies in each city

SELECT DISTINCT city, (SELECT count(\*) FROM Company Y WHERE X.city = Y.city)

FROM Company X

SELECT city, count(\*) FROM Company GROUP BY city

Equivalent queries

Note: no need for DISTINCT (DISTINCT *is the same* as GROUP BY)

## Unnesting Aggregates

Product (pname, price, company) Company(cname, city)

Find the number of products made in each city

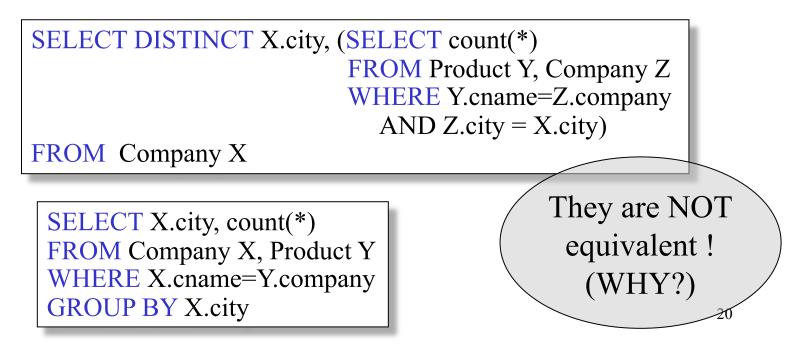

# More Unnesting

Author(login,name)

Wrote(login,url)

- Find authors who wrote  $\geq 10$  documents: This is
- Attempt 1: with nested queries

|        | a novi                          |  |
|--------|---------------------------------|--|
| SELECT | DISTINCT Author.name            |  |
| FROM   | Author                          |  |
| WHERE  | count(SELECT Wrote.url          |  |
|        | FROM Wrote                      |  |
|        | WHERE Author.login=Wrote.login) |  |
|        | > 10                            |  |

SQL by

## More Unnesting

- Find all authors who wrote at least 10 documents:
- Attempt 2: SQL style (with GROUP BY)

| <b></b>         | ~ ~ ~ ~ ~ ~ ~ ~ ~ ~ ~ ~ ~ ~ ~ ~ ~ ~ ~ ~ |                              |
|-----------------|-----------------------------------------|------------------------------|
| SELECT          | Author.name                             | $\frown$ This is $\setminus$ |
| FROM            | Author, Wrote                           | SQL by                       |
| WHERE           | Author.login=Wrote.login                | an expert                    |
| <b>GROUP BY</b> | Author.name                             |                              |
| HAVING          | count(wrote.url) > 10                   |                              |

Store(<u>sid</u>, sname) Product(<u>pid</u>, pname, price, sid)

For each store, find its most expensive products

Finding the maximum price is easy...

SELECT Store.sid, max(Product.price)
FROM Store, Product
WHERE Store.sid = Product.sid
GROUP BY Store.sid

But we need the *witnesses*, i.e. the products with max price

To find the witnesses, compute the maximum price in a subquery

```
SELECT Store.sname, Product.pname
FROM Store, Product,
    (SELECT Store.sid AS sid, max(Product.price) AS p
    FROM Store, Product
    WHERE Store.sid = Product.sid
    GROUP BY Store.sid, Store.sname) X
WHERE Store.sid = Product.sid
    and Store.sid = X.sid and Product.price = X.p
```

There is a more concise solution here:

SELECT Store.sname, x.pname FROM Store, Product x WHERE Store.sid = x.sid and x.price >= ALL (SELECT y.price FROM Product y WHERE Store.sid = y.sid)

# NULLS in SQL

- Whenever we don't have a value, we can put a NULL
- Can mean many things:
  - Value does not exists
  - Value exists but is unknown
  - Value not applicable
  - Etc.
- The schema specifies for each attribute if can be null (*nullable* attribute) or not
- How does SQL cope with tables that have NULLs?

- If x = NULL then 4\*(3-x)/7 is still NULL
- If x= NULL then x='Joe' is UNKNOWN
- In SQL there are three boolean values:
   FALSE = 0
   UNKNOWN = 0.5
   TRUE = 1

- C1 AND C2 = min(C1, C2)
- C1 OR C2 = max(C1, C2)
- NOT C1 = 1 C1

```
SELECT *
FROM Person
WHERE (age < 25) AND
(height > 6 OR weight > 190)
```

E.g. age=20 heigth=NULL weight=200

#### Rule in SQL: include only tuples that yield TRUE

Unexpected behavior:

SELECT \*FROMPersonWHEREage < 25 OR age >= 25

Some Persons are not included !

#### Can test for NULL explicitly:

- x IS NULL
- x IS NOT NULL

SELECT \*FROMPersonWHEREage < 25</th>ORage >= 25ORORage >= 25ORage >= 25

Now it includes all Persons

# Outerjoins

Product(<u>name</u>, category)
Purchase(prodName, store)

An "inner join":

SELECT Product.name, Purchase.store
FROM Product, Purchase
WHERE Product.name = Purchase.prodName

Same as:

SELECT Product.name, Purchase.storeFROMProduct JOIN Purchase ON<br/>Product.name = Purchase.prodName

But Products that never sold will be lost !

# Outerjoins

Product(<u>name</u>, category)
Purchase(prodName, store)

If we want the never-sold products, need an "outerjoin":

SELECT Product.name, Purchase.storeFROMProduct LEFT OUTER JOIN Purchase ON<br/>Product.name = Purchase.prodName

#### Product

| Name     | Category |
|----------|----------|
| Gizmo    | gadget   |
| Camera   | Photo    |
| OneClick | Photo    |

#### Purchase

| ProdName | Store |
|----------|-------|
| Gizmo    | Wiz   |
| Camera   | Ritz  |
| Camera   | Wiz   |

| Name     | Store |
|----------|-------|
| Gizmo    | Wiz   |
| Camera   | Ritz  |
| Camera   | Wiz   |
| OneClick | NULL  |

# Application

Compute, for each product, the total number of sales in 'September' Product(<u>name</u>, category) Purchase(prodName, month, store)

SELECT Product.name, count(\*)
FROM Product, Purchase
WHERE Product.name = Purchase.prodName
and Purchase.month = 'September'
GROUP BY Product.name

What's wrong?

# Application

Compute, for each product, the total number of sales in 'September' Product(name, category) Purchase(prodName, month, store)

Now we also get the products who sold in 0 quantity

## Outer Joins

- Left outer join:
  - Include the left tuple even if there's no match
- Right outer join:
  - Include the right tuple even if there's no match
- Full outer join:
  - Include the both left and right tuples even if there's no match